Notizen

Zoologischen Forschungsmuseum Alexander Koenig in Bonn und einigen weiteren wissenschaftlichen Einrichtungen auf ganz Deutschland ausgedehnt; neben Tieren werden derzeit auch immer mehr Pilze und Pflanzen erfasst.

Da viele Arten in Deutschland bereits sehr selten geworden oder ganz ausgestorben sind, nutzen die Forscher auch Material aus Tschechien, den Südalpen oder anderen Regionen Mitteleuropas. So konnten sie inzwischen auch viele Arten einbeziehen, die aktuell in Bayern oder Deutschland nicht mehr nachzuweisen sind. Auch solche Spezies, die infolge des Klimawandels von benachbarten Ländern aus neu nach Deutschland einwandern, sollen im Barcoding erfasst werden. Besonderes Augenmerk wird auf die ökologisch und ökonomisch wichtigen und naturschutzfachlich relevanten Tiergruppen wie Wirbeltiere, Tagfalter, die Makrofauna der Gewässer sowie blütenbestäubende Schmetterlinge, Käfer und Wildbienen und insbesondere "Rote-Liste-Arten" gelegt.

Die Münchner Forscher kooperieren eng mit dem kanadischen Projekt iBOL (International Barcode of Life), dessen Leiter Paul Hebert in Kanada ein großes Analyselabor aufgebaut hat. Dort werden mit Hilfe modernster Sequenzierroboter Genproben aus aller Welt im Minutentakt aufgearbeitet und die für das Barcoding relevanten DNA-Abschnitte schnell und kostengünstig entziffert. Kleinste Haut-, Haar- oder Gewebeproben reichen für eine Analyse aus; bei Insekten wird gewöhnlich nur ein Bein untersucht, so dass das übrige Tier weiterhin als Beleg in der Sammlung verbleiben kann. Auch Eier und Larven von Insekten oder unscheinbare Arten, die mit konventionellen Methoden bisher nicht oder schwer bestimmbar waren, lassen sich mit diesem Verfahren eindeutig identifizieren.

Das DNA-Barcoding eröffnet viele praktische Anwendungsmöglichkeiten. So können etwa Schadinsekten bereits in frühen Entwicklungsstadien erkannt und bekämpft werden. So geschehen bei der Kirschessigfliege *Drosophila suzukii*, die sich neuerdings in Süddeutschland ausbreitet: Der aus Südostasien eingeschleppte Schädling wurde im Rahmen des Barcoding-Projektes erstmals in Deutschland nachgewiesen. Ein weiteres exotisches Insekt – es hatte sich unter der Haut einer aus Tibet heimgekehrten Urlauberin eingenistet – entpuppte sich via DNA-Barcoding als Larve einer harmlosen Yak-Dasselfliege. Entwarnung brachte eine DNA-Analyse auch im Falle einer Käferlarve, die sich am Hals eines Münchner Babys festgebissen hatte; sie stammte vom – ebenfalls ungefährlichen – Bienenkäfer. In weiteren Projekten bauen die Münchner Biologen eine Datenbank mit Zootieren auf und untersuchen Fisch- und Fleischproben im Rahmen der Lebensmittelkontrolle. Außerdem sind sie dabei, eine Referenzbibliothek für forensisch bedeutende Insekten wie Aaskäfer oder Schmeißfliegen zu schaffen. Denn deren Maden besiedeln tote Körper – darunter auch menschliche Leichname – zu unterschiedlichen Zeiten und können daher Informationen über den Todeszeitpunkt liefern. Um die merkmalsarmen Larvenstadien eindeutig zu bestimmen, muss man bislang noch abwarten, bis sie zu erwachsenen Käfern oder Fliegen herangewachsen sind. Mittels DNA-Barcoding lassen sich nun schon die Maden binnen 24 Stunden zweifelsfrei identifizieren.

Diese und viele weitere Aspekte der praktischen Anwendung sind auf dem neuen Internetportal [www.barcoding-](http://www.barcoding-zsm.de)[zsm.de](http://www.barcoding-zsm.de) beschrieben, das seit Mitte Februar für die Öffentlichkeit eingerichtet wurde. Es informiert in anschaulicher und übersichtlicher Form darüber, was das Münchner Barcoding-Team schon erreicht hat und was es sich für die Zukunft vorgenommen hat. "Unsere Idee war, dass wir die vielen Daten – Fundorte, Fotos, genetische Sequenzen – nach und nach online stellen und mit Informationen zu unseren Sammlungen verbinden", erklärt Dr. Stefan Schmidt, der in der Zoologischen Staatssammlung die Hymenopteren (Bienen, Wespen und Ameisen) betreut. Zusammen mit seinen Kollegen hat er dazu beigetragen, dass mittlerweile mehr als 16.000 bayerische Tierarten genetisch bestimmt werden konnten. "Selbst wir Biologen können uns ja kaum mehr recht vorstellen, was hinter dieser abstrakten Zahl steckt. Deshalb wollen wir die ungeheure Vielfalt dieser Lebewesen besser sichtbar machen – zum Beispiel mit Fotos aus unseren Sammlungsbeständen. Außerdem wollen wir den Leuten erklären, wozu das Barcoding gut ist und wie es funktioniert, denn das ist ja schon ein bisschen kompliziert", sagt Schmidt und lädt alle interessierten Bürger ein: "Klicken Sie sich durch unsere neuen Seiten und staunen Sie über den Reichtum an Lebensformen, die hier in unserem Land leben!"

**Mehr** [www.barcoding-zsm.de](http://www.barcoding-zsm.de).

## **Libellen-Online – die bayerische Datenplattform für Libellen ist gestartet**

(AZ, Klaus Burbach) Die Erfassung von Libellen hat in Bayern eine lange, erfolgreiche Tradition. So war der Verbreitungsatlas der Libellen 1998 der Auftakt zur Atlanten-Reihe des Bayerischen Landesamtes für Umwelt ([www.lfu.bayern.de/natur/artenschutzkartierung/atlasprojekte](http://www.lfu.bayern.de/natur/artenschutzkartierung/atlasprojekte)). Achtzehn Jahre später sind es wiederum die Libellenbeobachter, die eine längst fällige Entwicklung angestoßen haben: Die bayerischen Libellen sind online!

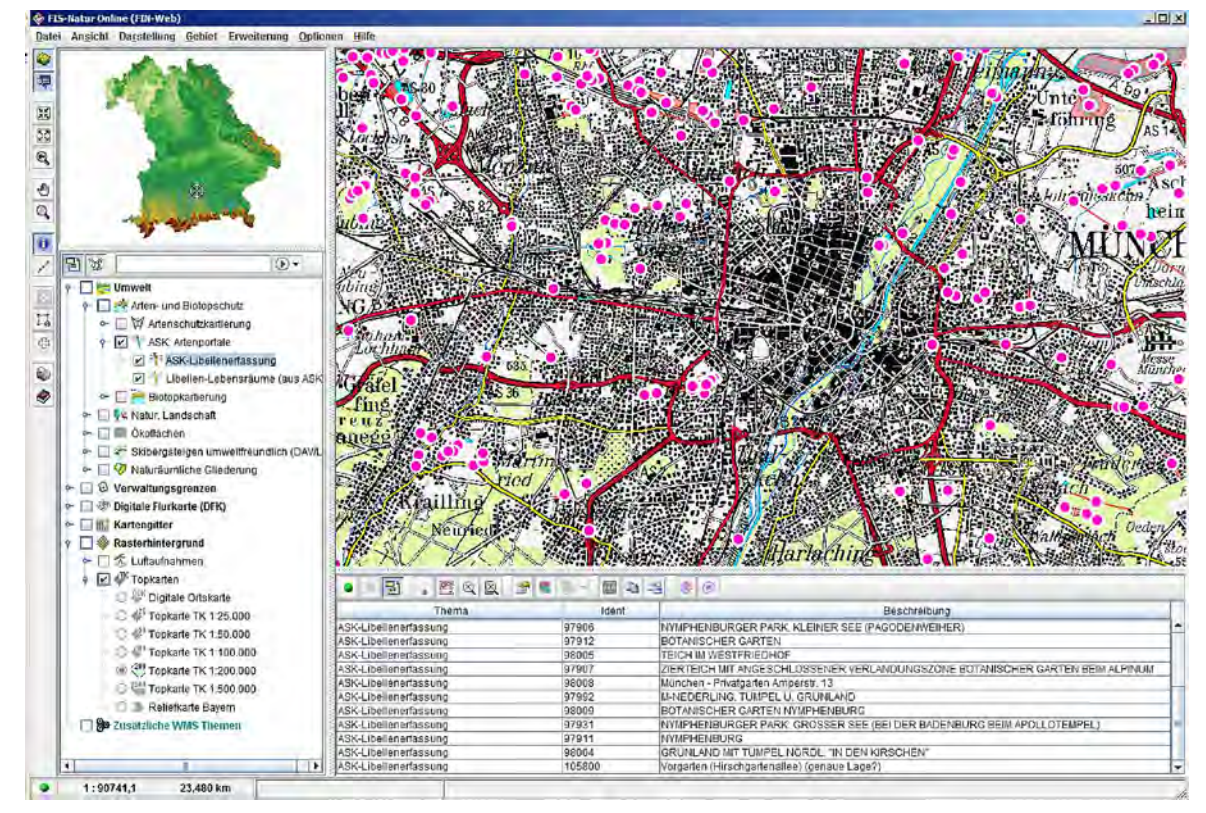

Mit Libellen-Online können sowohl eigene Funddaten zu Libellen verwaltet werden, als auch die bisherigen Funde der Artenschutzkartierung Bayerns punktgenau eingesehen werden.

Seit Mitte Mai 2016 steht ein einfach zu bedienendes Online-Tool zur Verfügung, um Beobachtungen von Libellen in Bayern zu sammeln und zu teilen. Damit ist es erstmals möglich, schnell und einfach Daten einzugeben, alle rund 190.000 bislang vorliegenden Nachweise der Artenschutzkartierung auf den Punkt genau einzusehen und den Zuwachs der online sichtbaren Libellen-Funde kontinuierlich mitzuverfolgen. Zudem können Nutzer mit dem Online--Werkzeug ihre eigenen Beobachtungen punktgenau archivieren und jederzeit als Tabelle wieder ausspielen.

Bevor Sie starten können, ist allerdings eine einmalige, persönliche Freischaltung notwendig, die Sie über eine E-Mail-Anfrage an das Bayerische Landesamt für Umwelt bekommen. Alle weiteren Informationen dazu finden Sie unter: [www.lfu.bayern.de/natur/artenschutzkartierung/](http://www.lfu.bayern.de/natur/artenschutzkartierung/libellen/) [libellen](http://www.lfu.bayern.de/natur/artenschutzkartierung/libellen/).

Mit der Freischaltung erhalten Sie einen speziellen Zugang zum Online-GIS "FIN-Web", in dem Sie den Libellen-Kartierdialog starten können. Ab dann können Sie auf alle bisherigen rund 27.000 Fundorte von Libellen in Bayern zugreifen, die als Punkte auf einer frei zoombaren Karte dargestellt sind. Durch Anklicken eines Punktes sehen Sie, welche Arten an dem Fundort bislang gefunden wurden. Mit der Online Erfassung ist es für Sie ganz leicht, eigene Nachweise zu einem bereits bestehenden Fundpunkt hinzuzufügen oder gar neue Fundpunkte anzulegen. Da die Neueingaben sofort für alle sichtbar sind, ist allen angemeldeten Teilnehmenden jederzeit der aktuelle landesweite Kenntnisstand zugänglich. Da sich Hinweise auf Fundpunkte auch per Mail weiterleiten lassen, können da-

mit beispielsweise Kollegen oder Exkursionsteilnehmer über neu eingegebene Funde informiert werden. Mittels vorbereiteter Abfragen kann man sich beispielsweise für alle geografischen Maßstäbe darstellen lassen, wo eine gesuchte Art bereits gefunden wurde. Damit kann man gut einschätzen, wie häufig eine Art ist und ob sie schon einmal im persönlichen Exkursionsgebiet gefunden wurde. Ansonsten kann man die Erfassungslücke direkt schließen.

Ziel des neuen Angebots ist auch, das inzwischen nicht mehr ganz aktuelle Atlaswerk "Libellen in Bayern" zu aktualisieren und Änderungen der räumlichen Verbreitung zu dokumentieren. Gleichzeitig werden die neuen Nachweise nach Prüfung durch eine Expertengruppe sukzessive auch in die Artenschutzkartierung des Bayerischen Landesamtes für Umwelt aufgenommen, so dass aktuelle Grunddaten für die Naturschutzarbeit entstehen.

Diese Online-Eingabemöglichkeit von Funden war über viele Jahre Wunsch zahlreicher Akteure und ist – wie einige andere derartige Projekte zeigen – inzwischen Stand der Technik. Dank des Engagements des BUND Naturschutz gelang es mit Libellen-Online, eine erste mit staatlichen Datenbanken verknüpfte, moderne Online-Datenbank für Artnachweise in Bayern an den Start zu bringen. Dies war nur durch eine effiziente Kooperation von BUND Naturschutz (BN), dem Bayerischen Landesamt für Umwelt (LfU) und dem Bayerischen Staatsministerium für Umwelt und Verbraucherschutz (StMUV) möglich.

## **Mehr**

[www.lfu.bayern.de/natur/artenschutzkartierung/libellen.](http://www.lfu.bayern.de/natur/artenschutzkartierung/libellen/)

## **ZOBODAT - www.zobodat.at**

Zoologisch-Botanische Datenbank/Zoological-Botanical Database

Digitale Literatur/Digital Literature

Zeitschrift/Journal: **[Anliegen](https://www.zobodat.at/publikation_series.php?id=20810) Natur** 

Jahr/Year: 2016

Band/Volume: [38\\_1\\_2016](https://www.zobodat.at/publikation_volumes.php?id=50272)

Autor(en)/Author(s): diverse

Artikel/Article: [Libellen-Online](https://www.zobodat.at/publikation_articles.php?id=299226) – die bayerische Datenplattform für Libellen ist gestartet 131-132